## **Demandes**

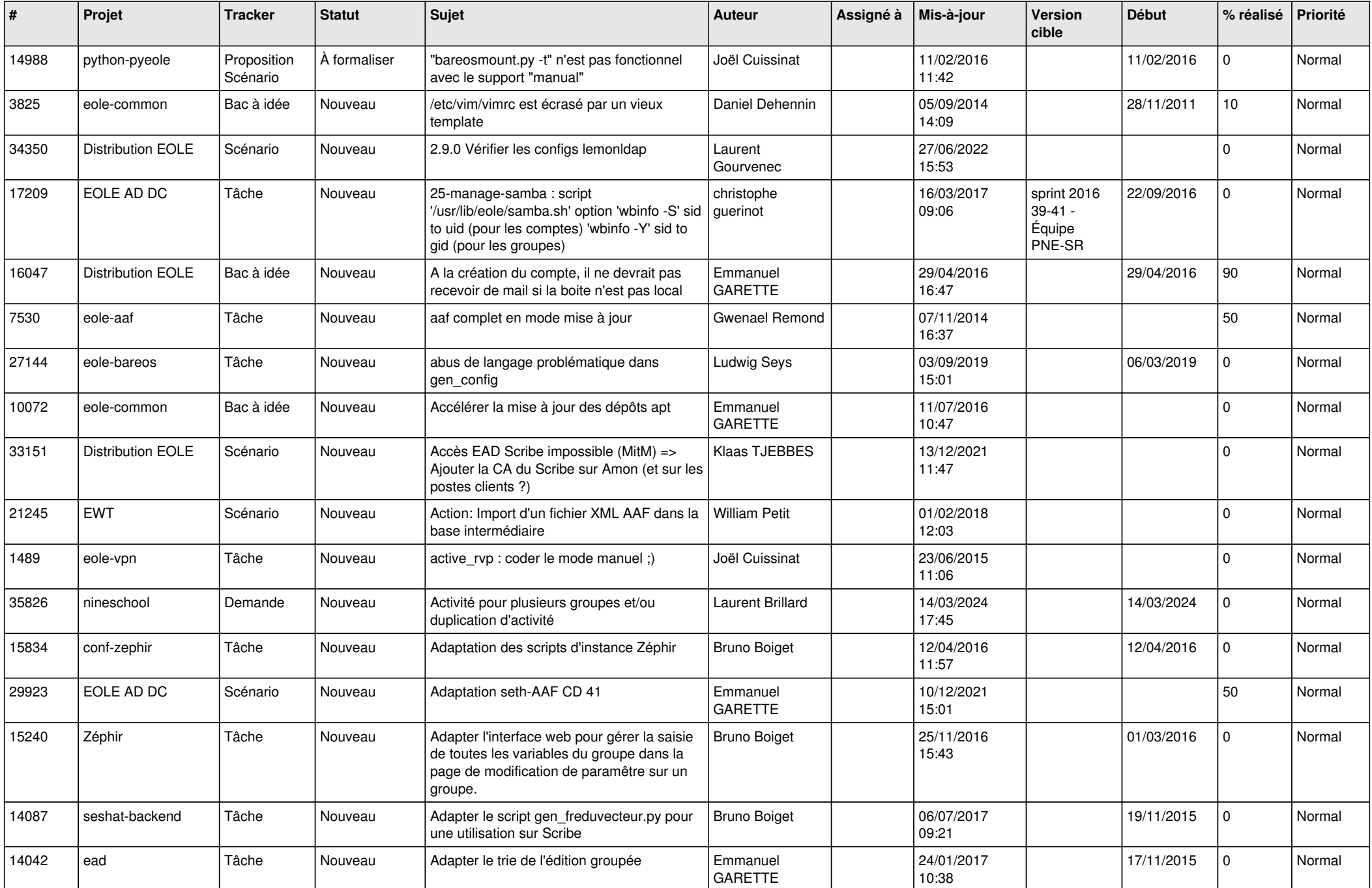

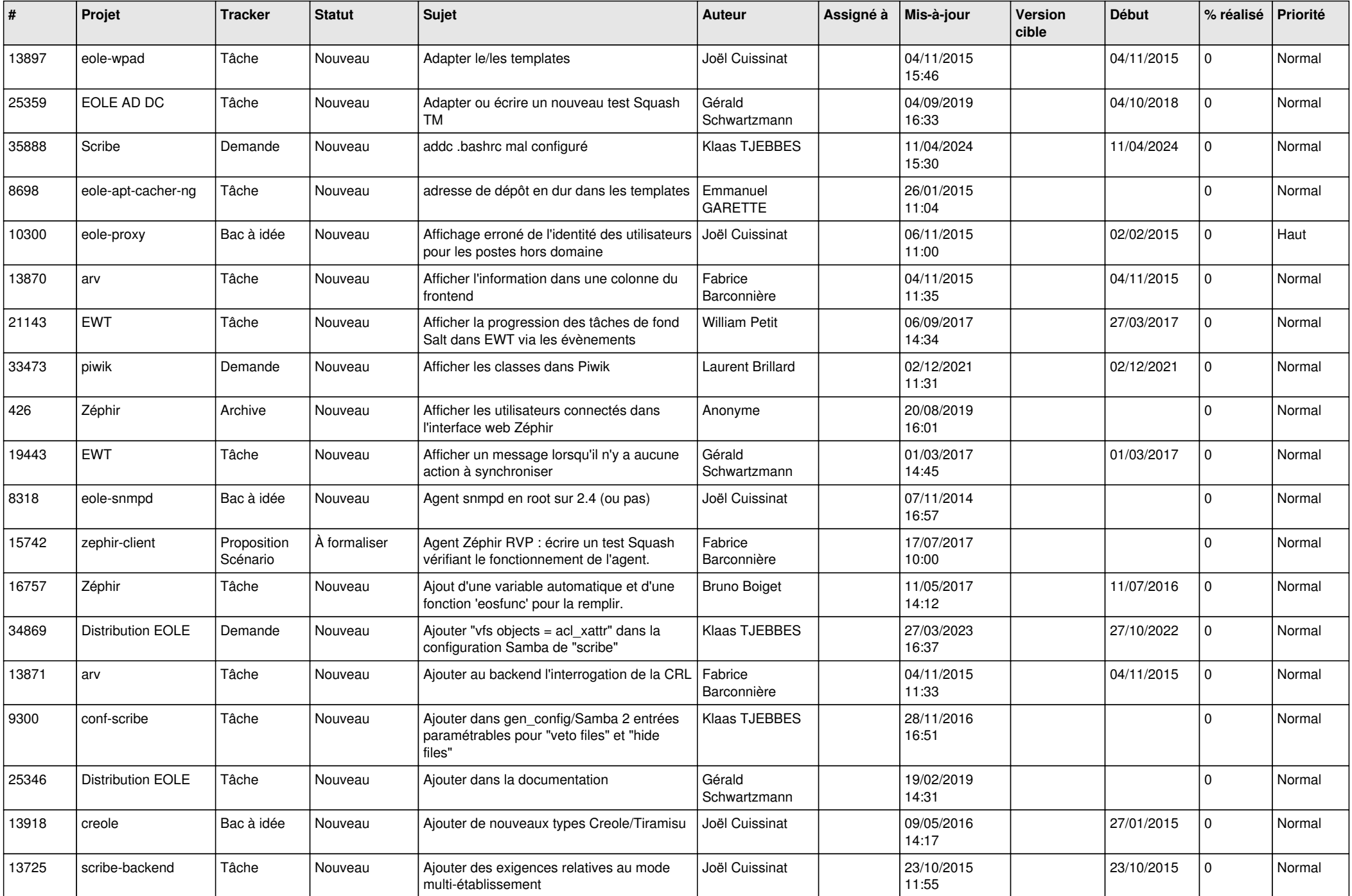

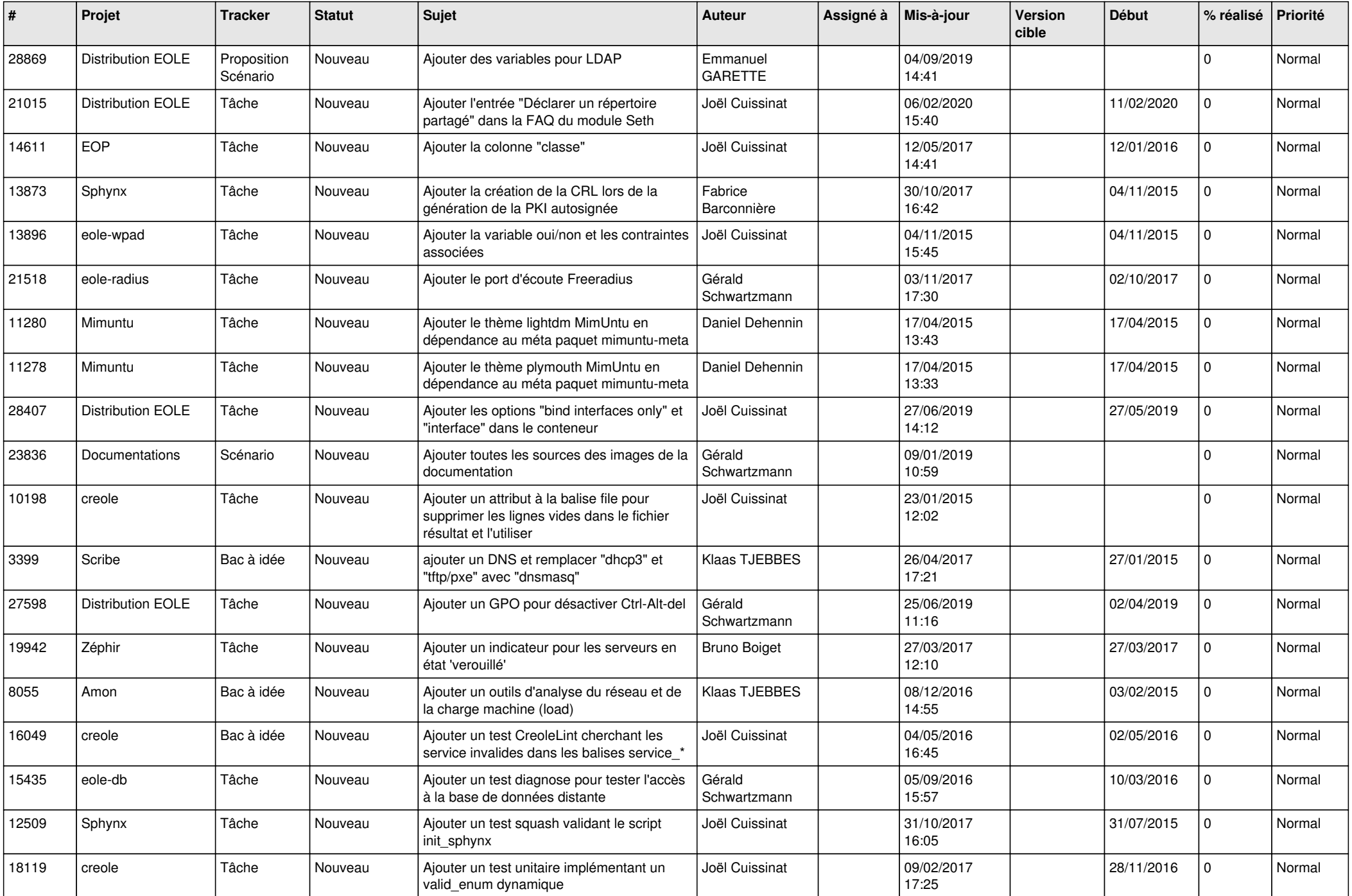

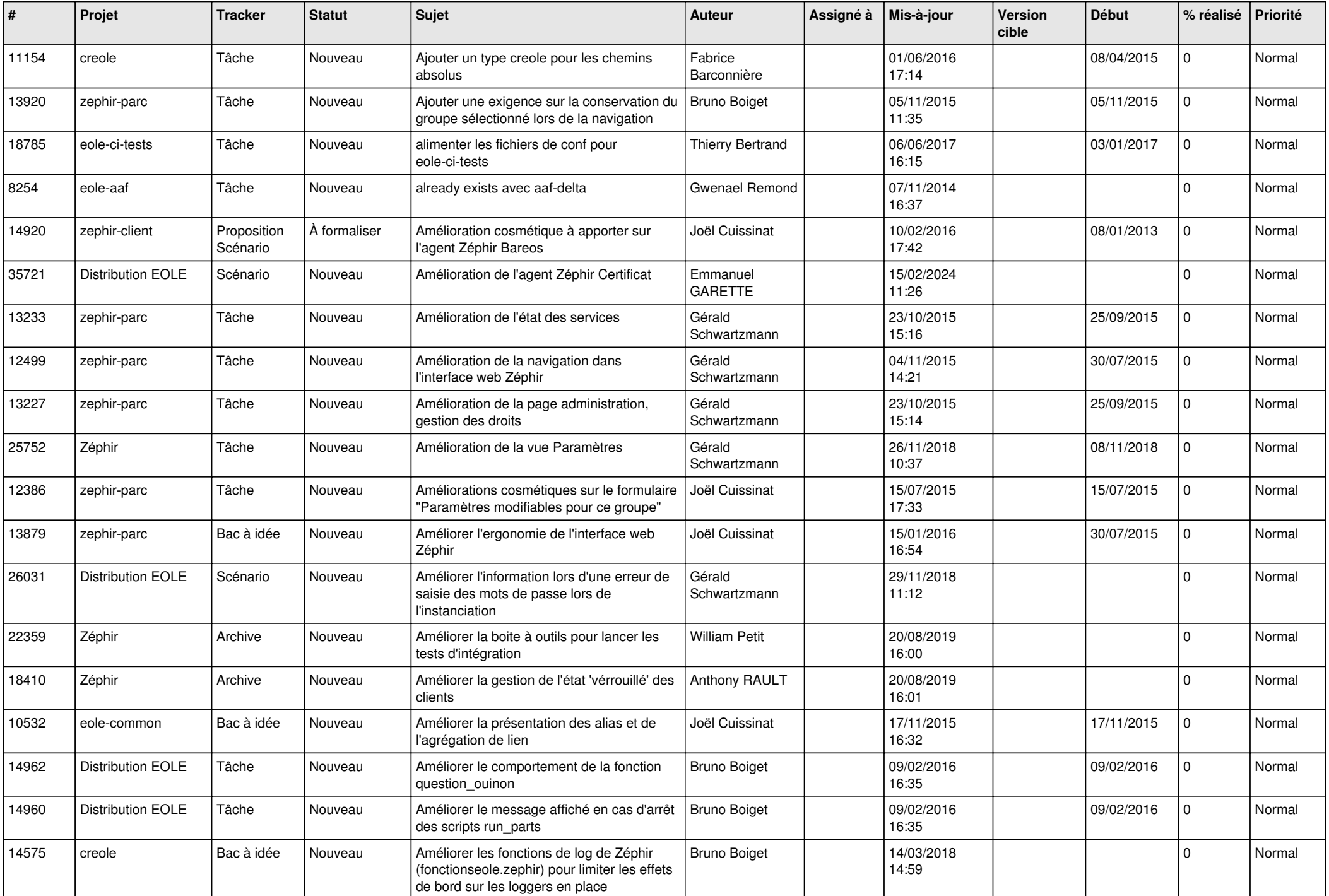

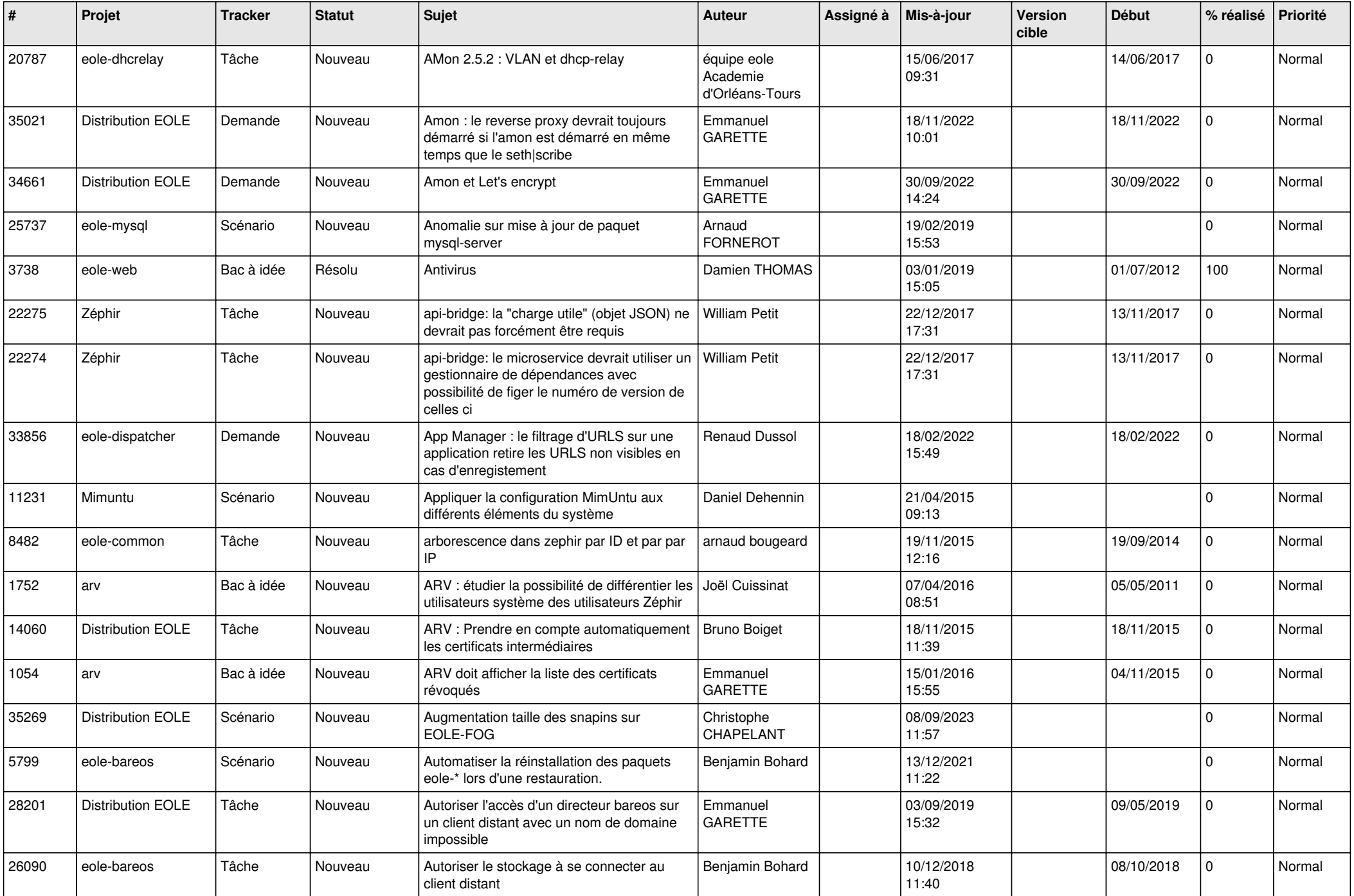

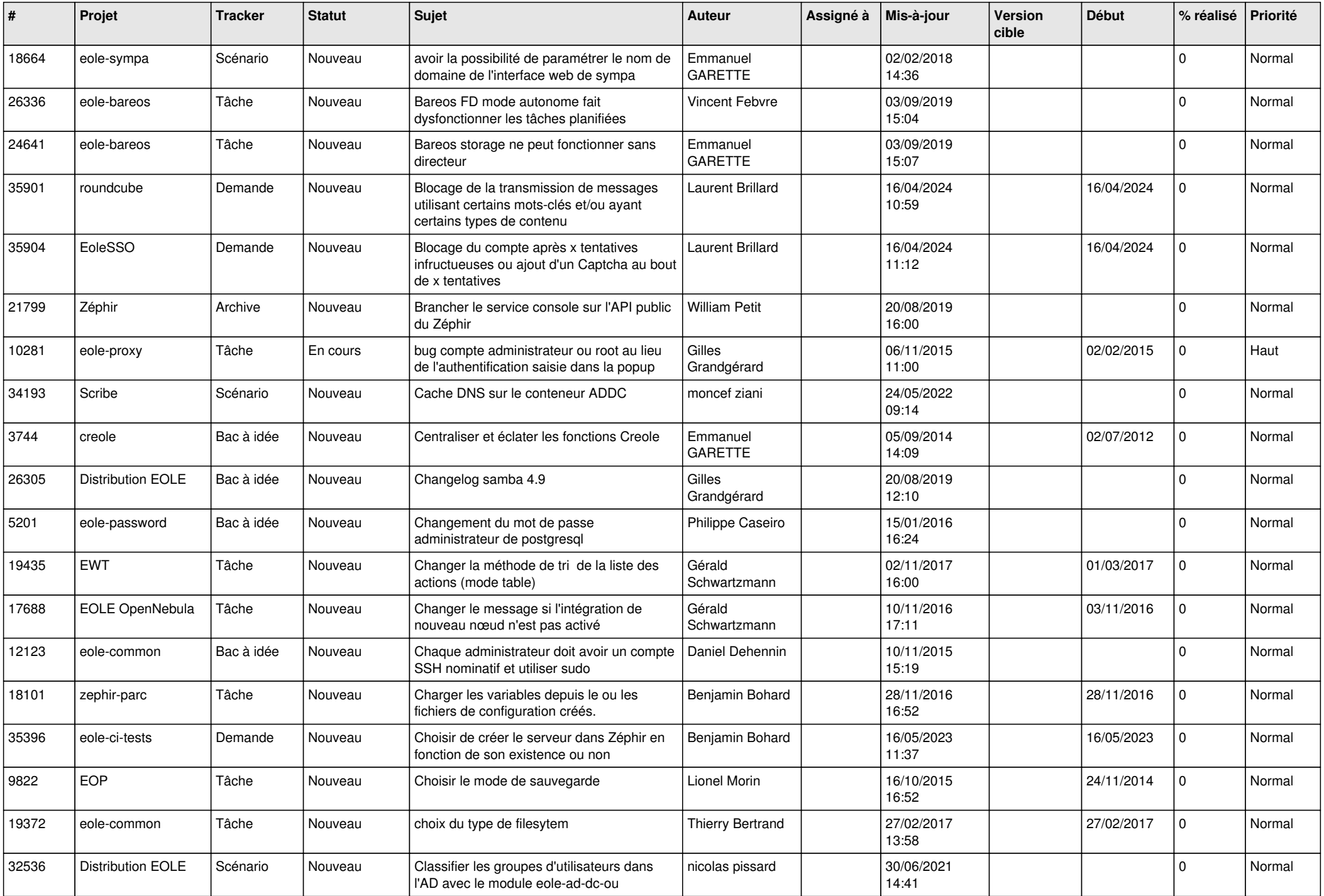

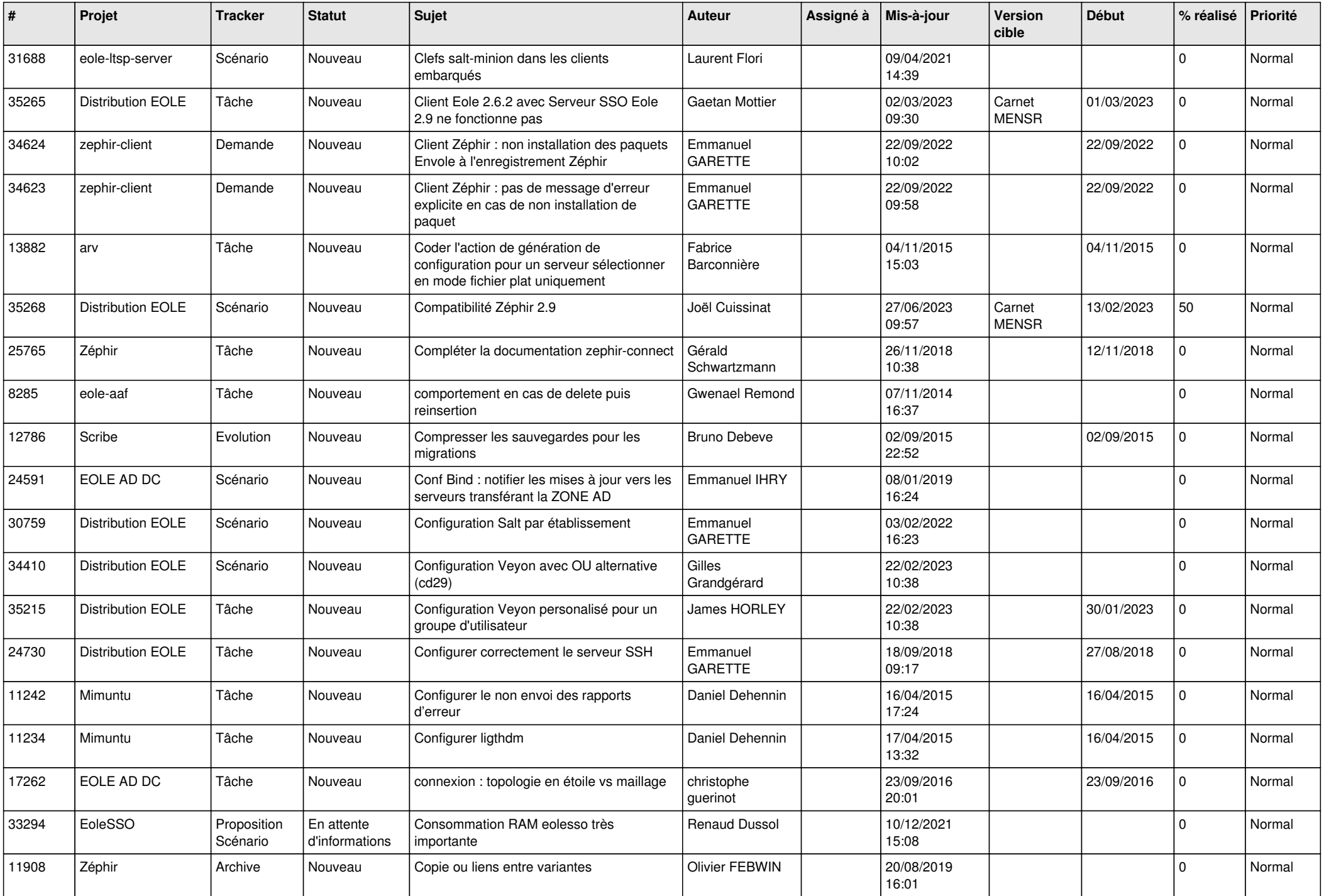

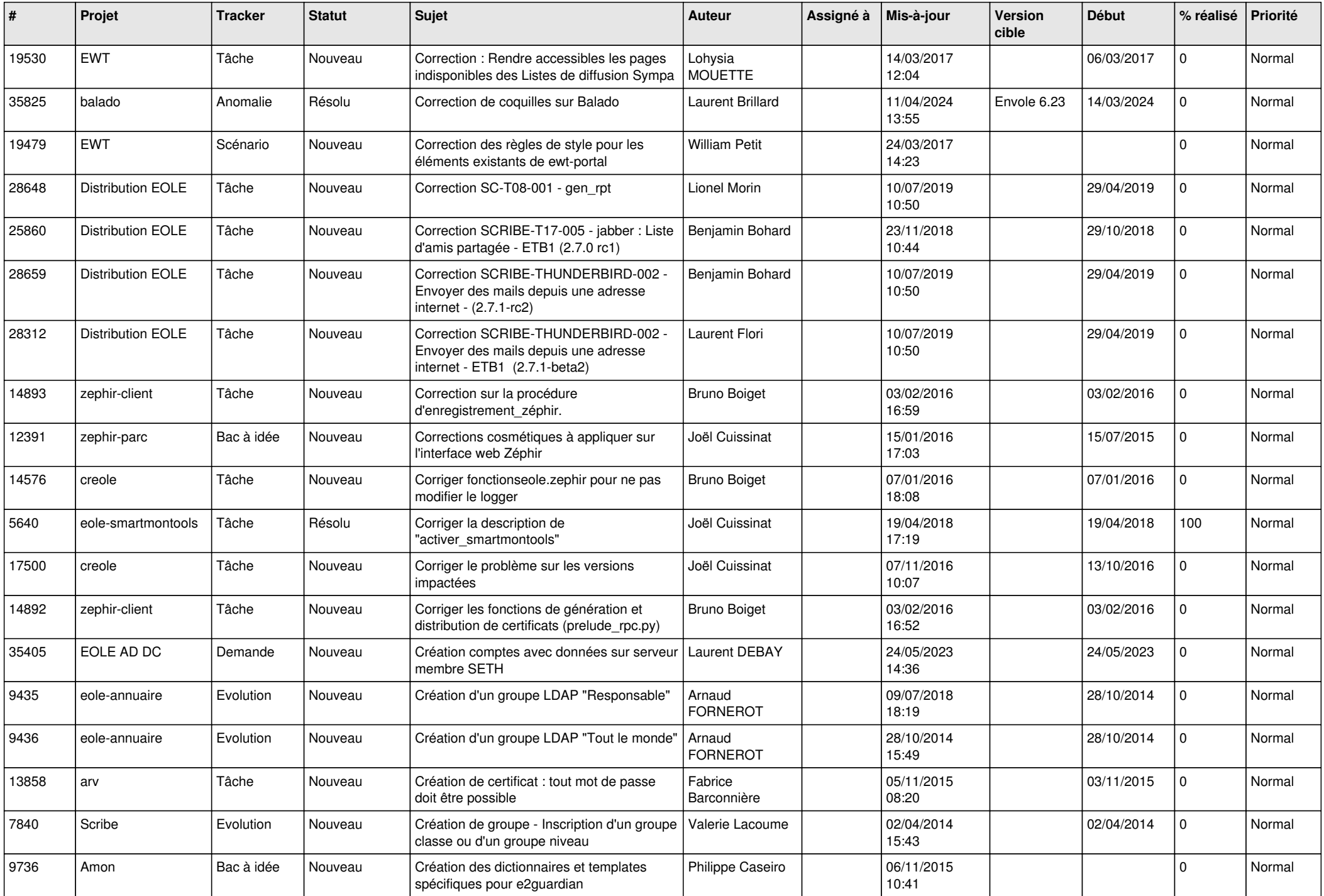

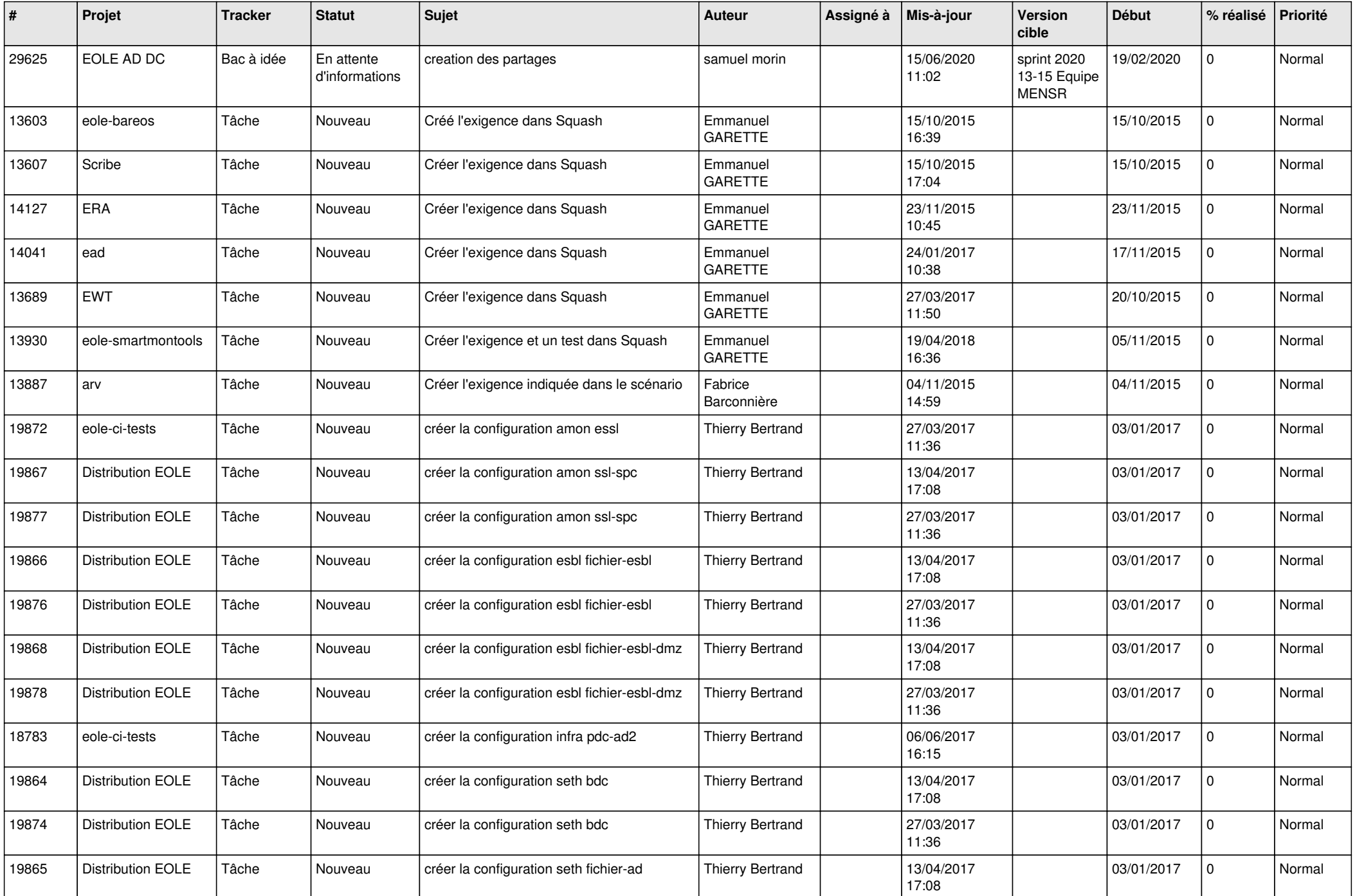

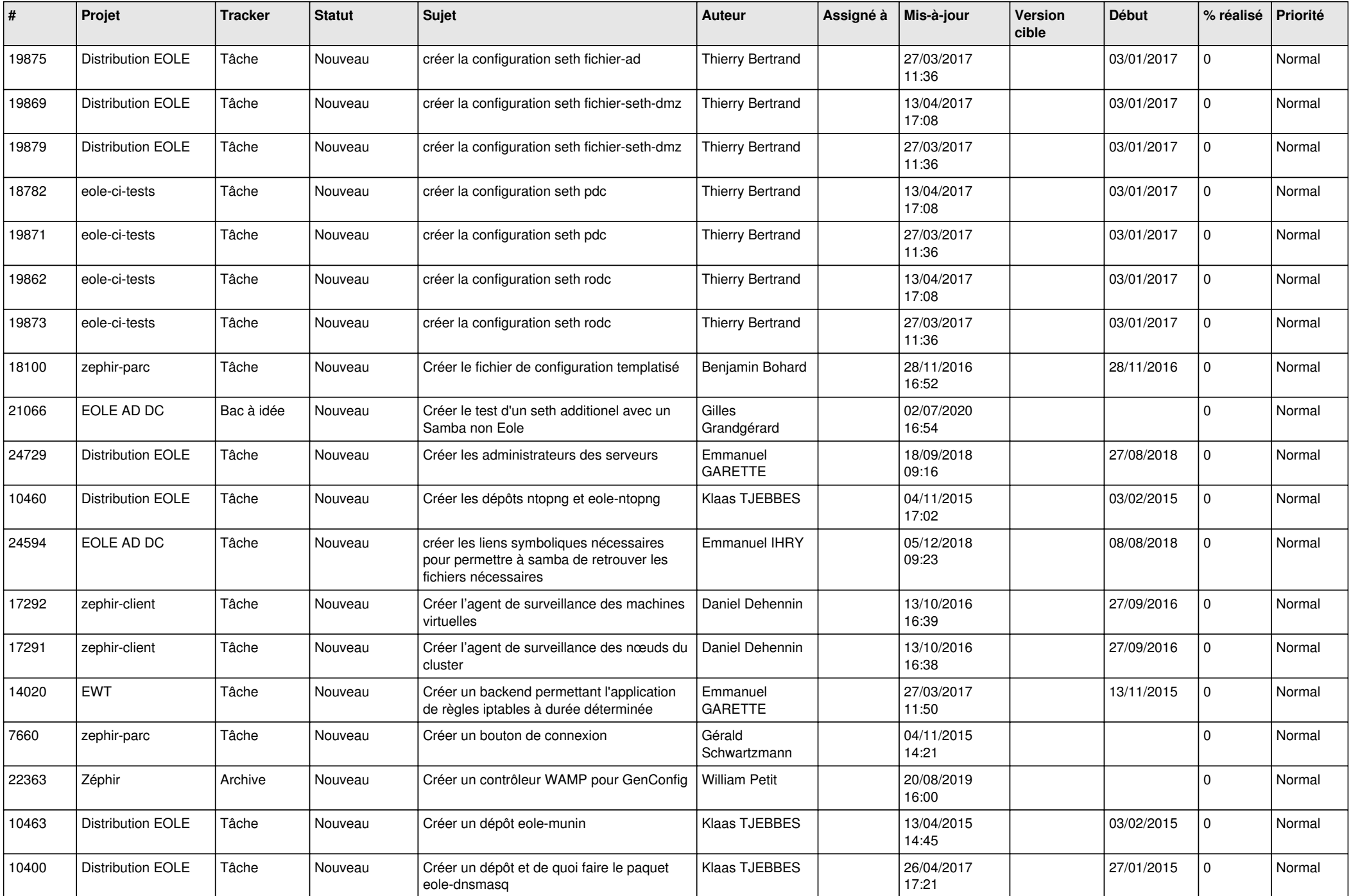

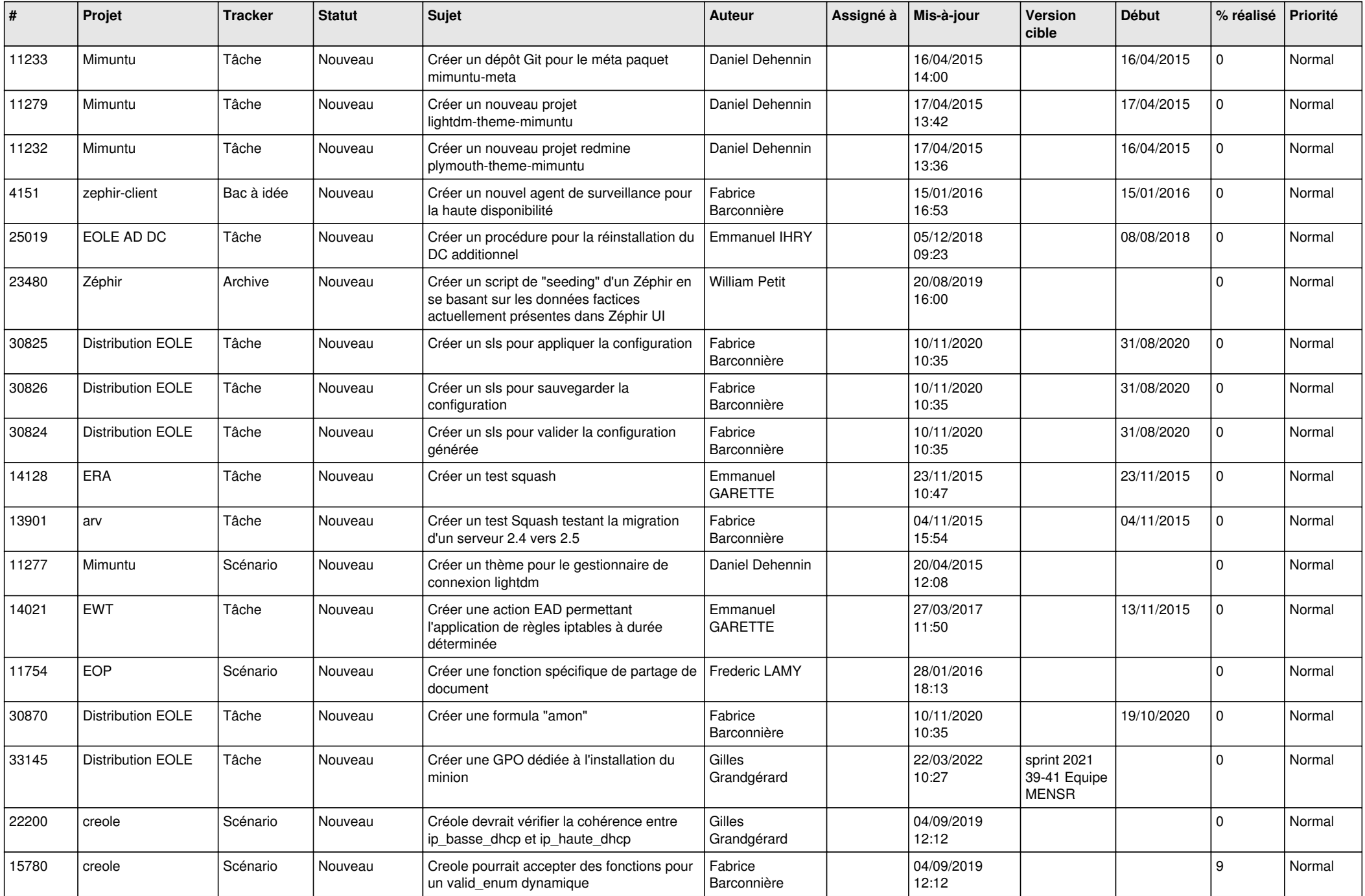

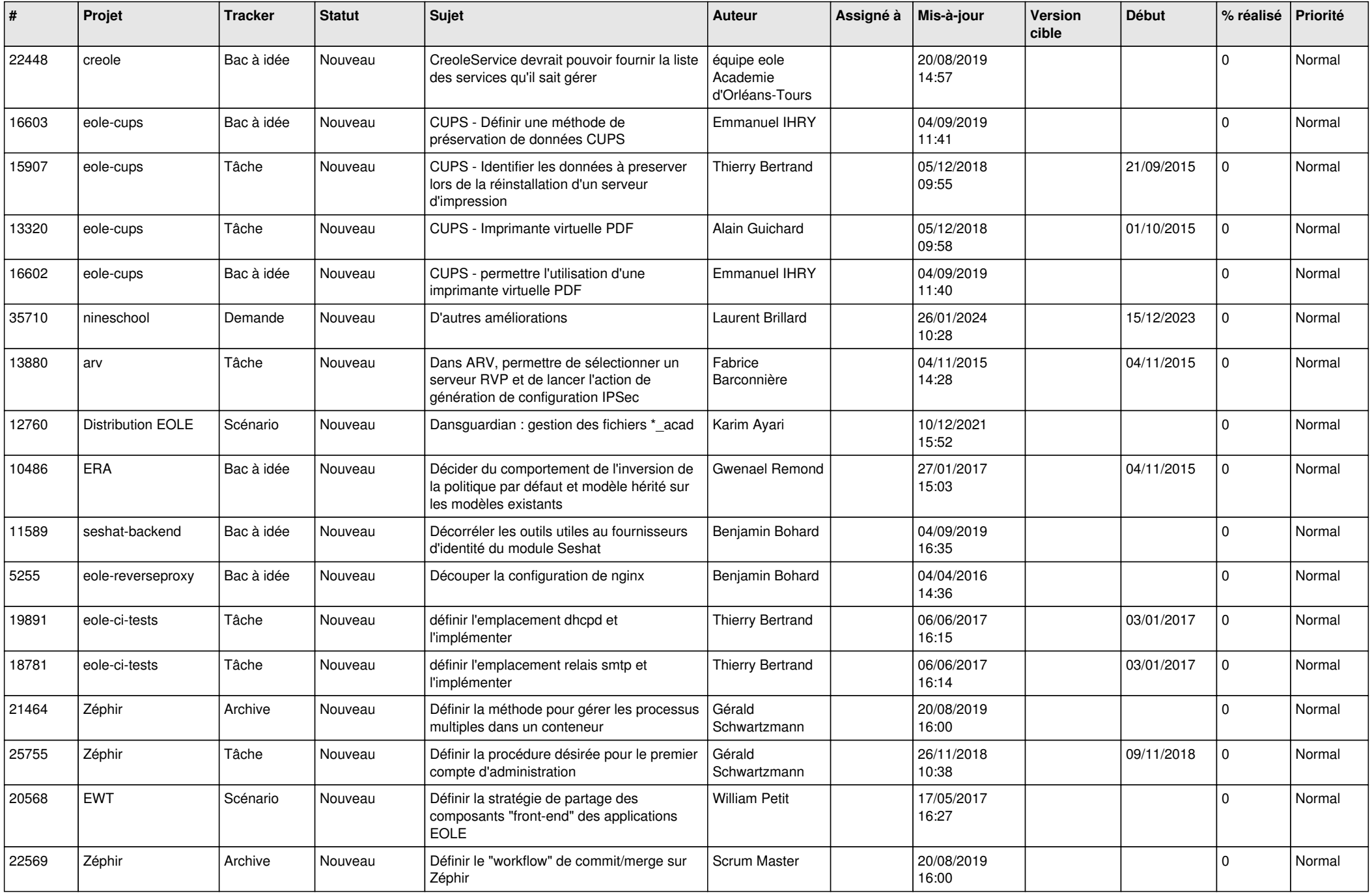

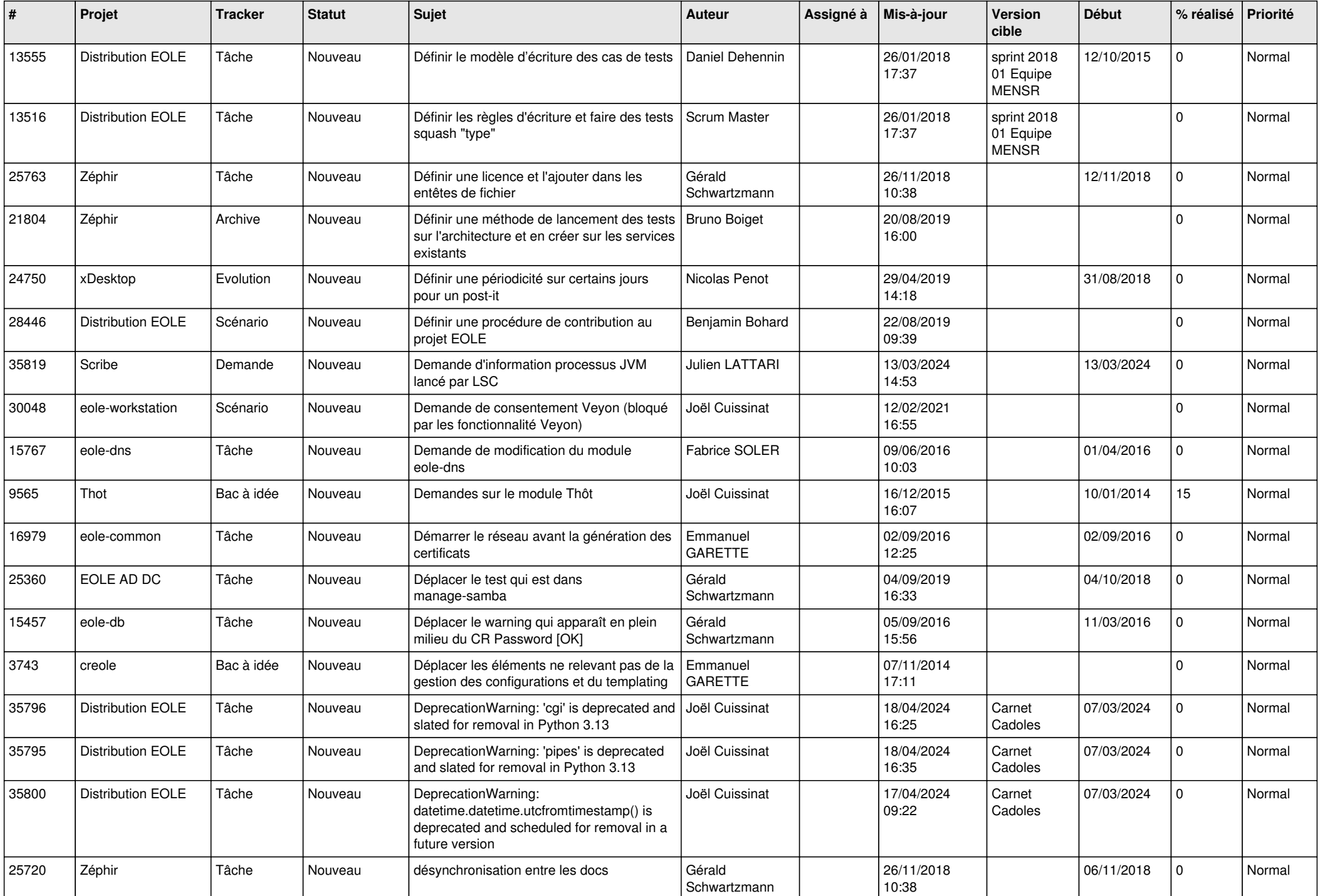

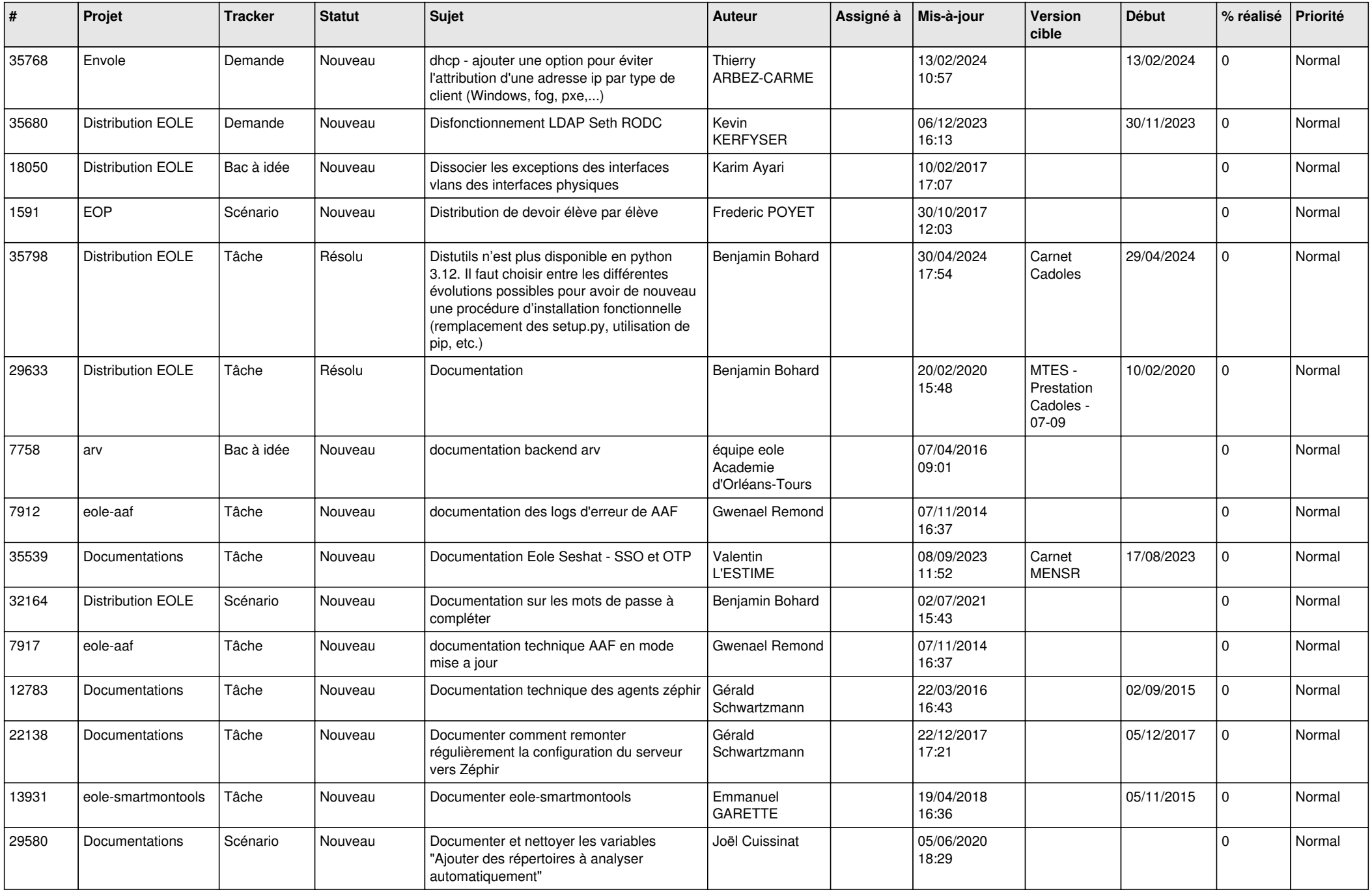

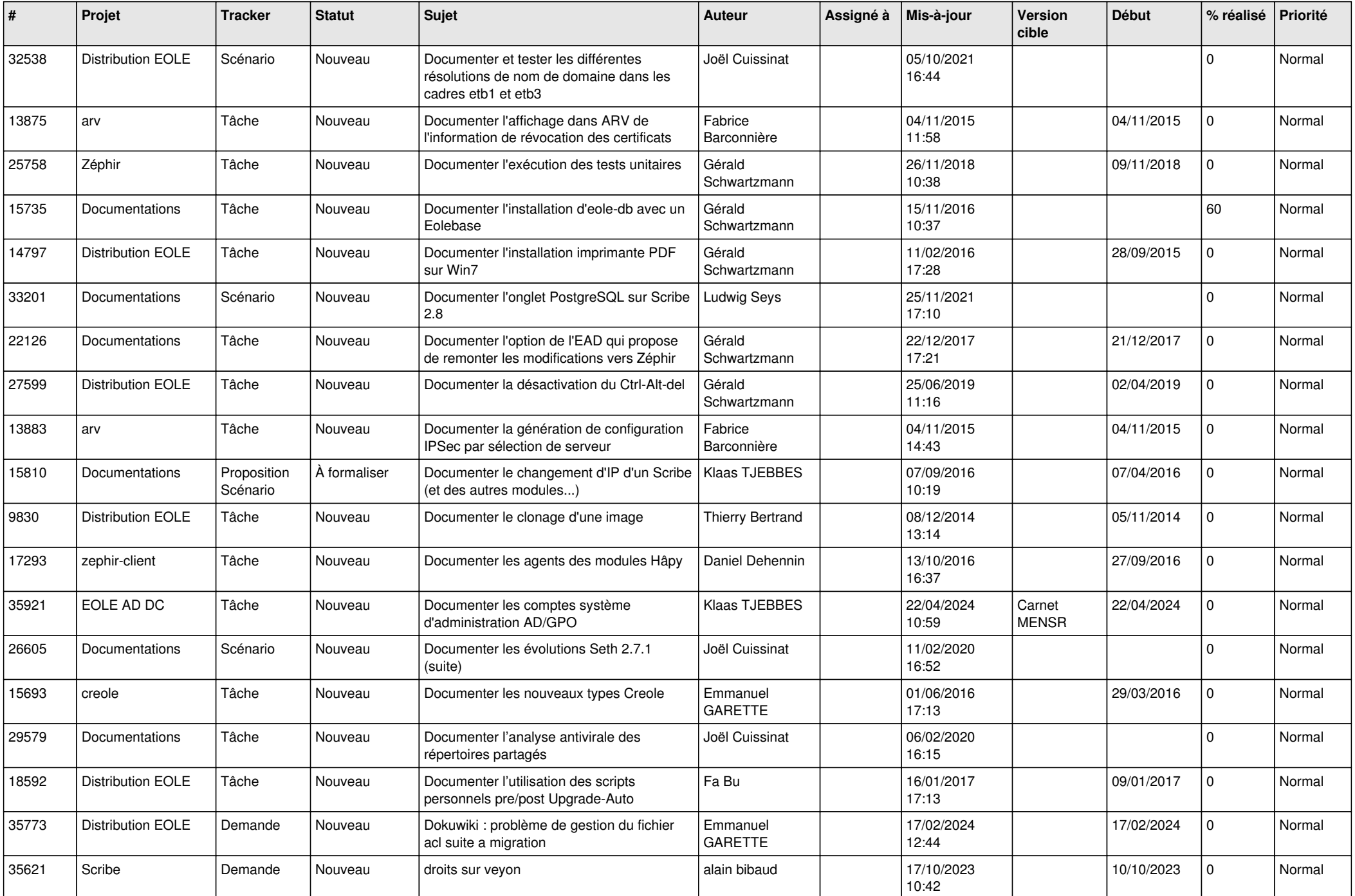

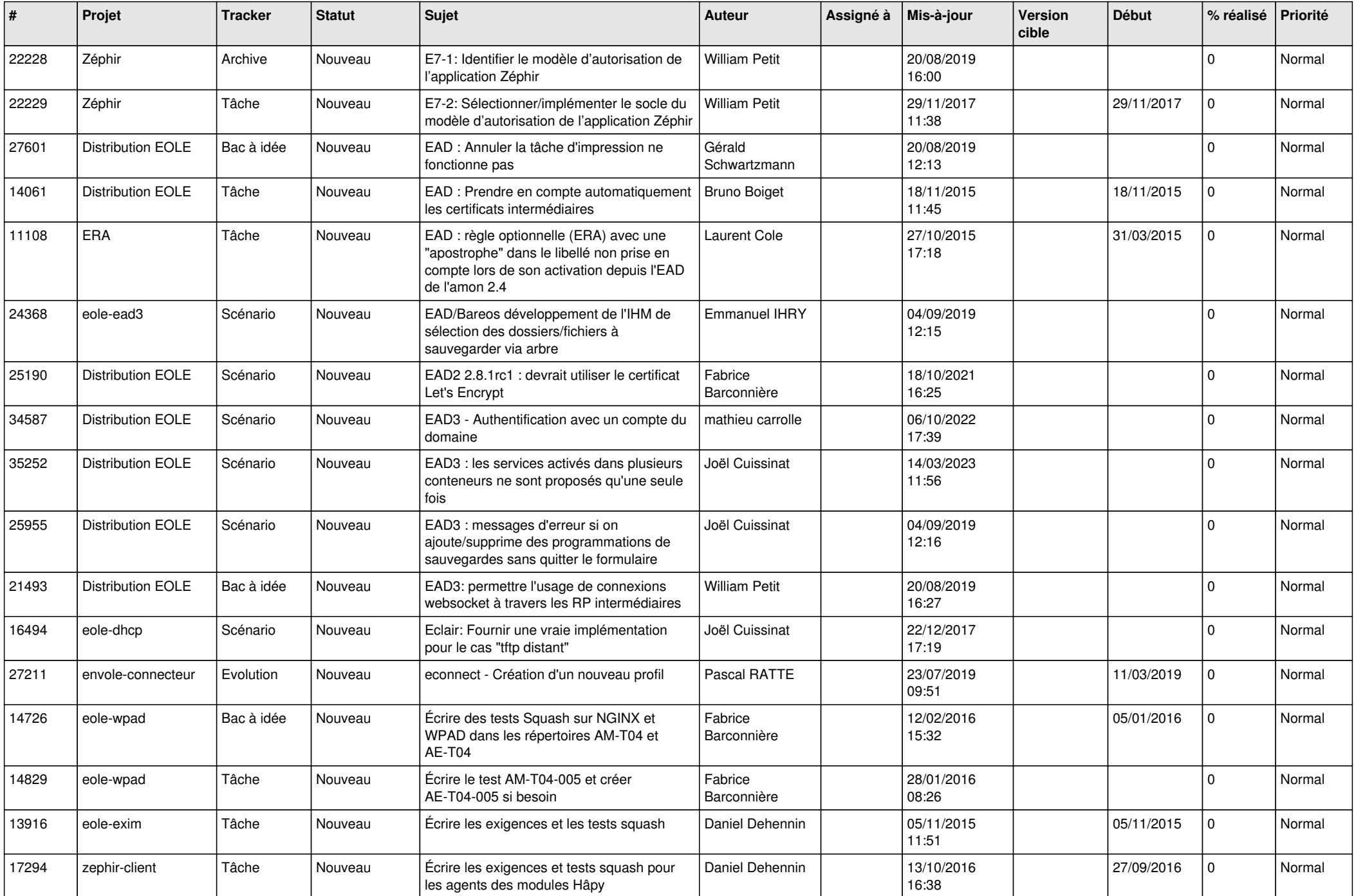

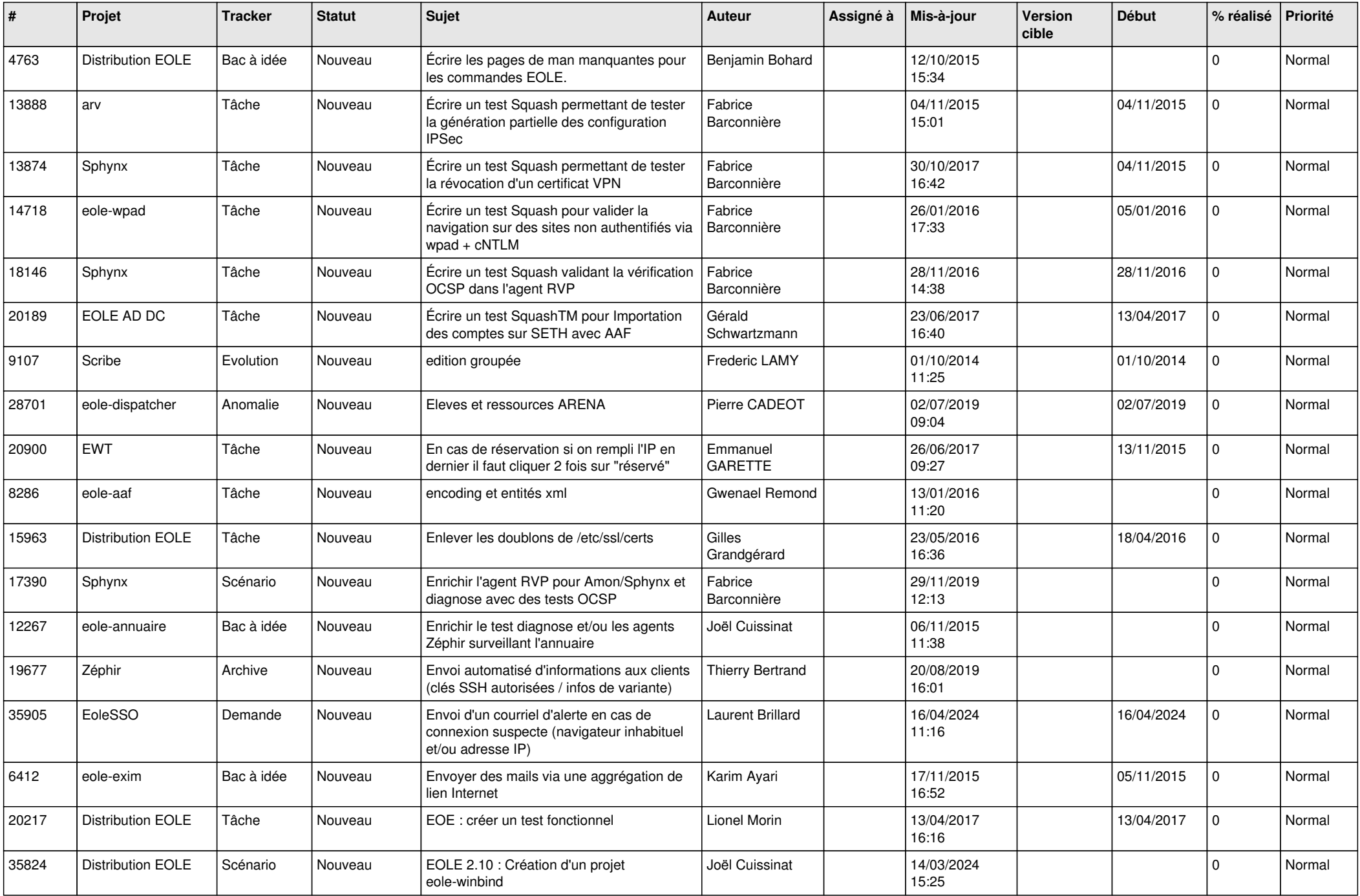

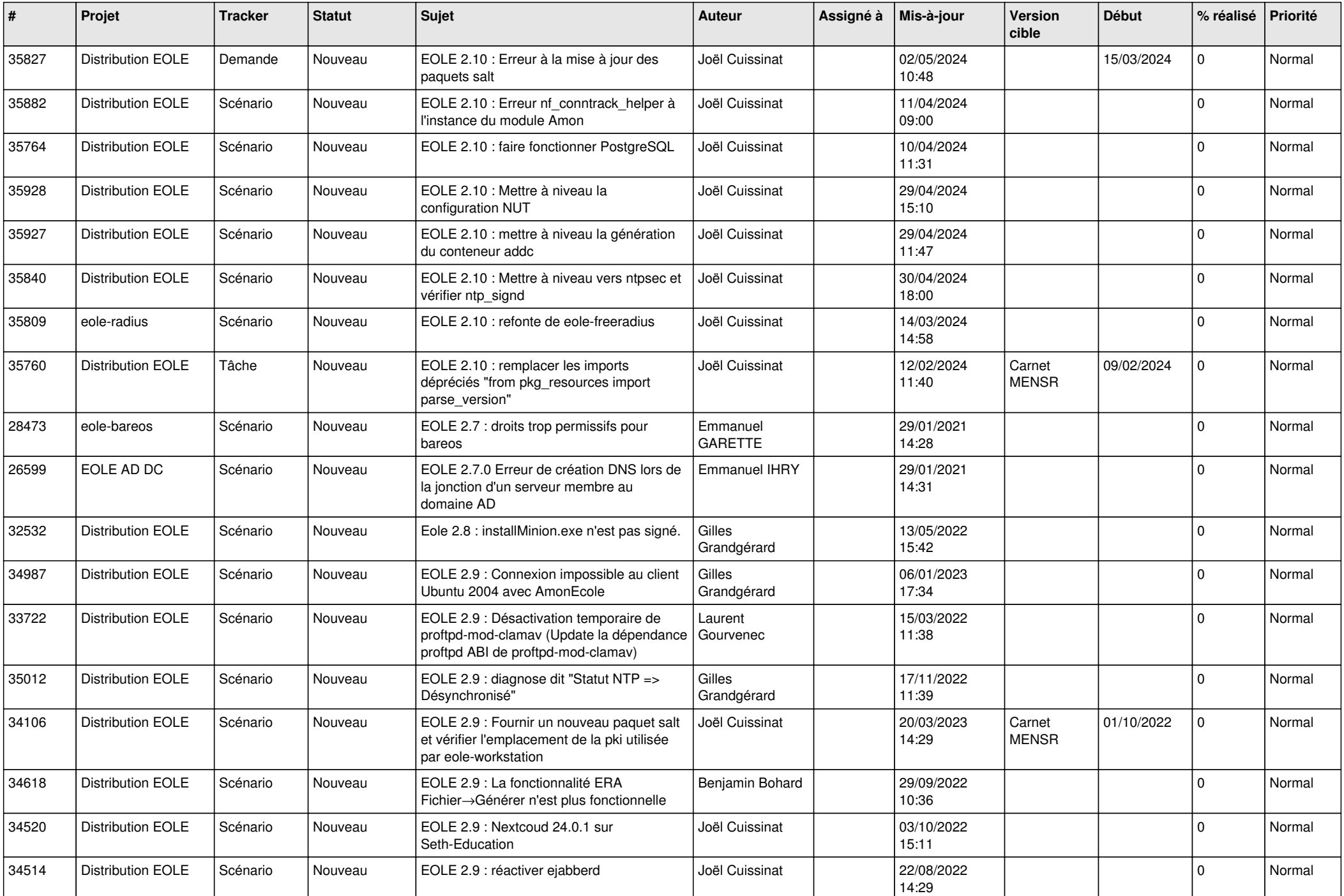

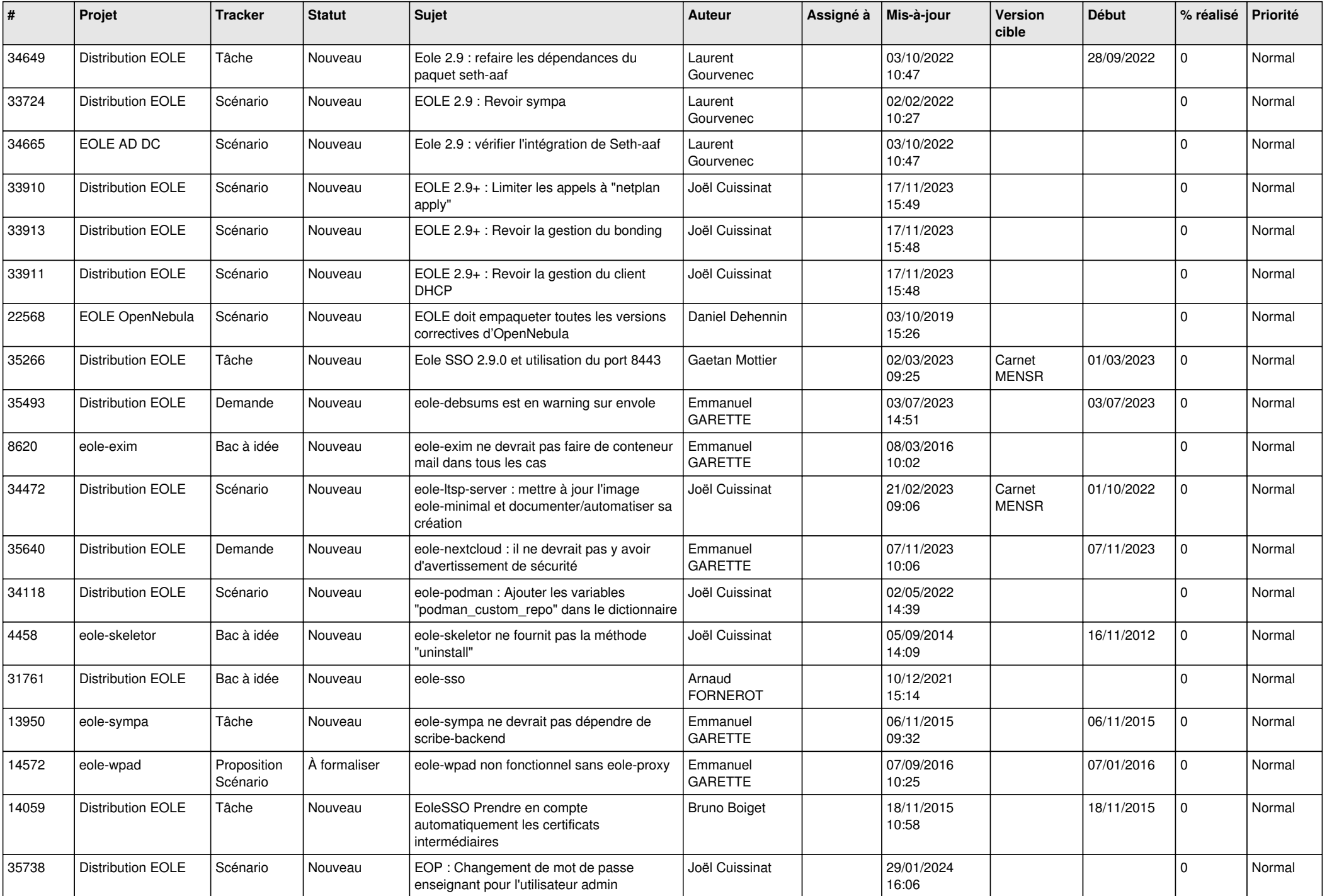

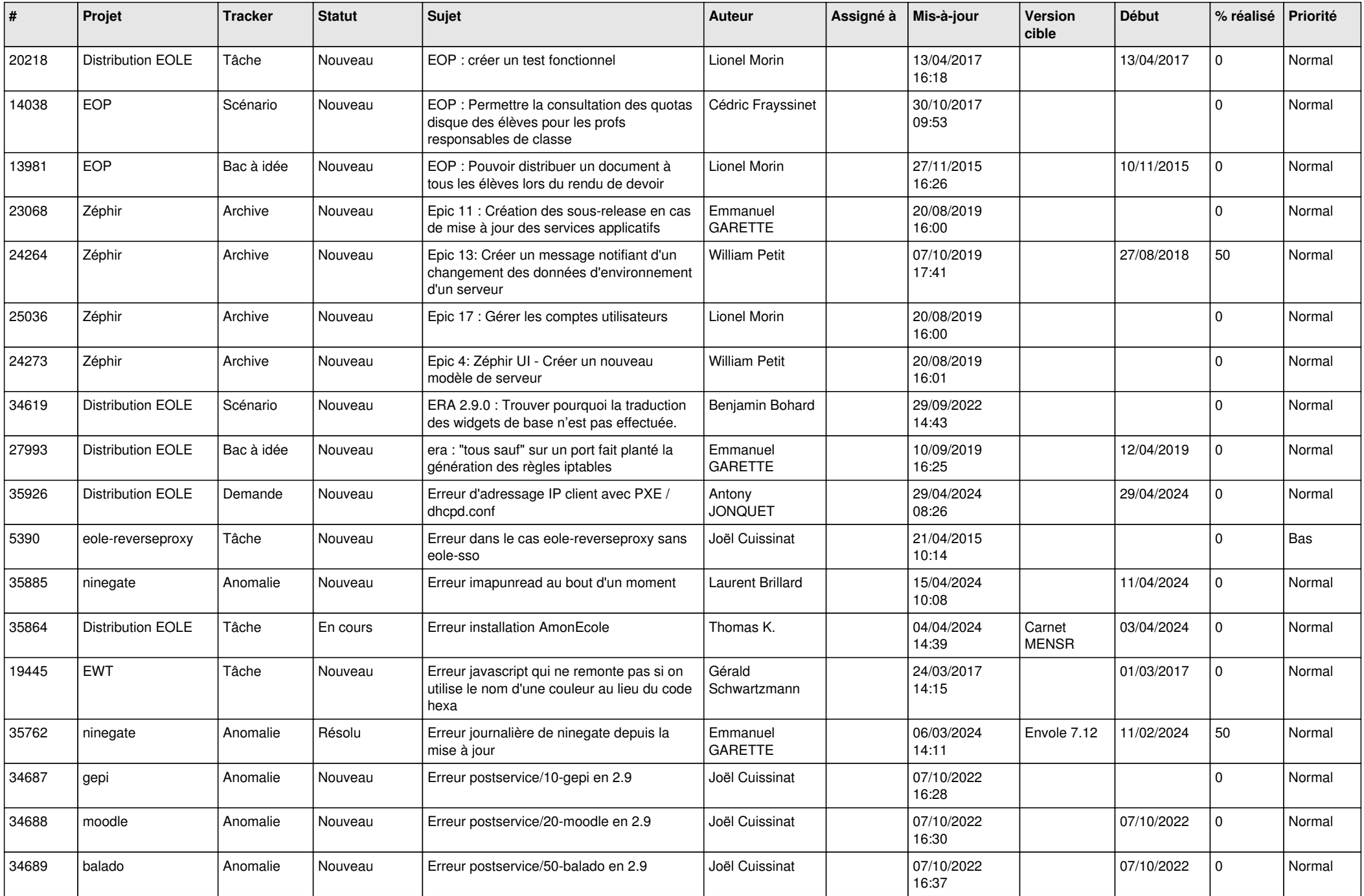

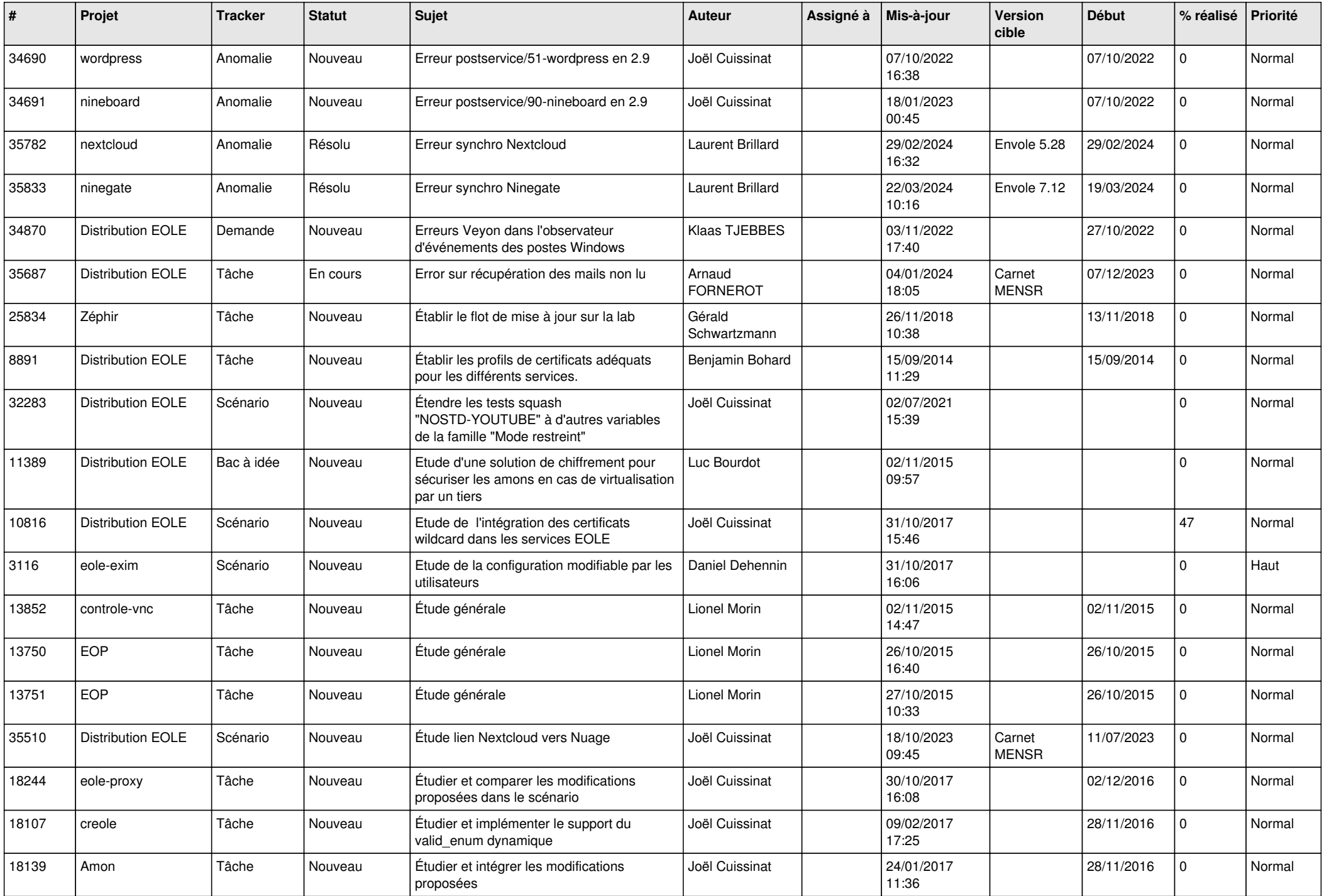

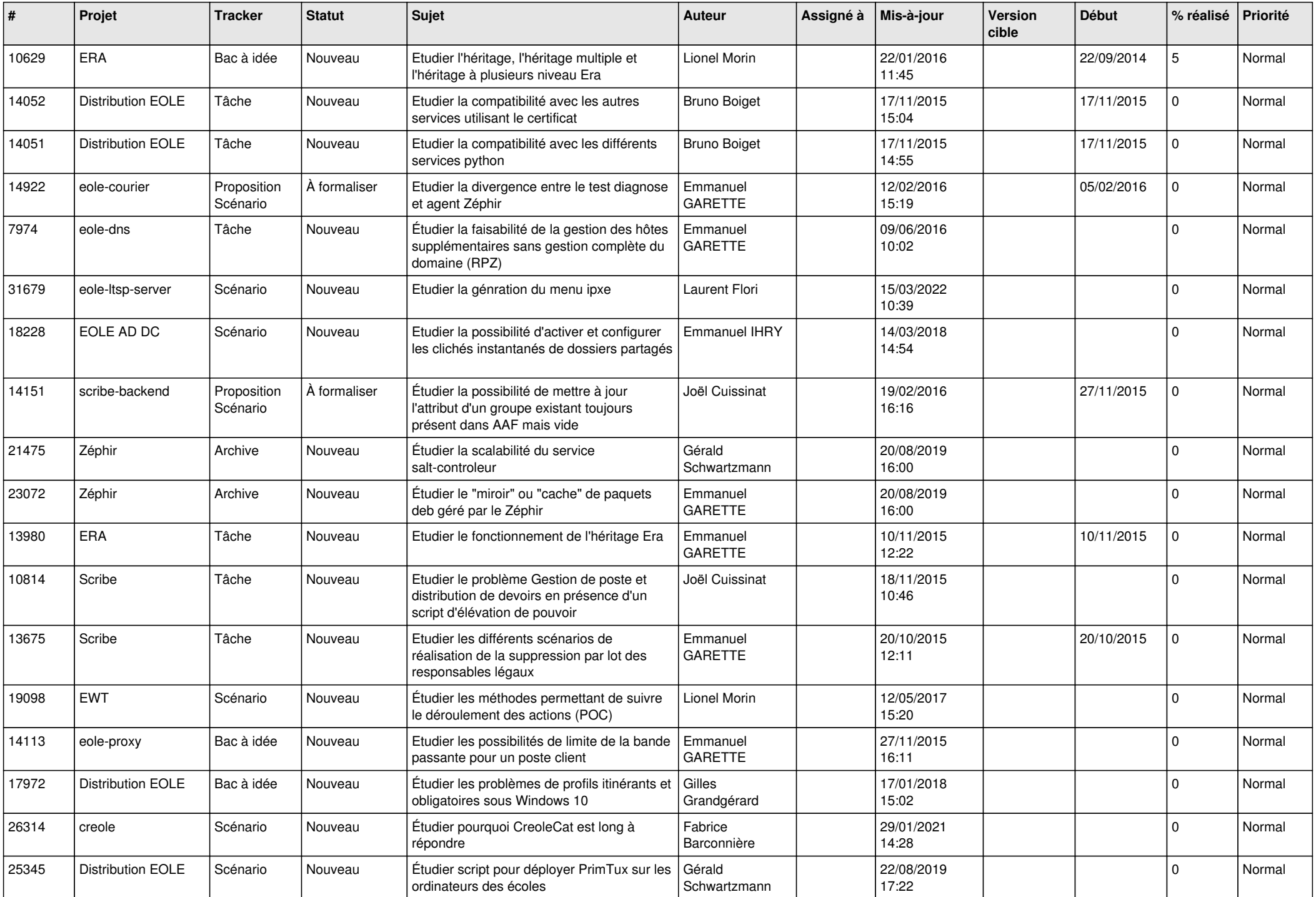

![](_page_22_Picture_543.jpeg)

![](_page_23_Picture_564.jpeg)

![](_page_24_Picture_577.jpeg)

![](_page_25_Picture_574.jpeg)

![](_page_26_Picture_543.jpeg)

![](_page_27_Picture_287.jpeg)

**...**